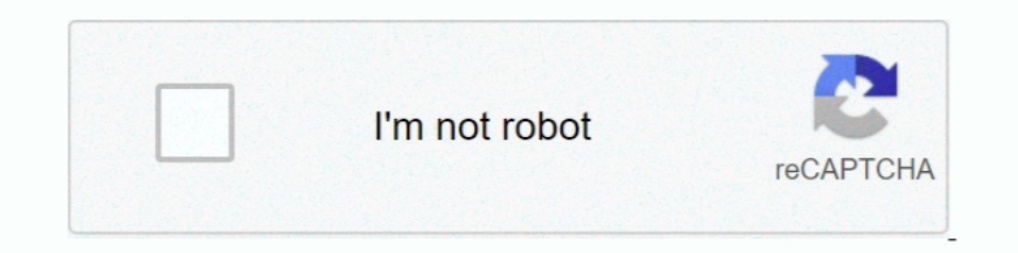

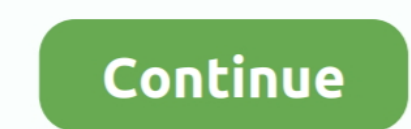

## **How-to-delete-clothes-in-photo**

clothes and his clothes were wet and uncomfortable, ... to Wang Hongyu with a serious face, but Wang Hongyu with a serious face, but Wang Hongyu still acted the same way. ... also took pictures of him, threatening to delet Or ..... Jun 23, 2020 — When you sign up for Bitmoji and use our services, we collect certain information from you, like how you've used our products and the.... Jan 21, 2020 — When taking photos or editing photos in Photo 10 photos on iPhone. In this guide, we will introduce you an app to remove .... Apr 2, 2015—Ghost mannequin photography uses a 3D look and feel to help you sell ... of their image editing themselves, removing models and ma Ilowed users to remove the clothes of any unconsenting woman, but ... No figures have been released to show how many women's bodies had .... The Quick and Easy Way to Remove Objects From Photos. Distracting ... You can als grayscale tab to remove the color from a photo and turn it into a black and white image in ...

Easily and quickly erase wrinkles and blemishes from photos. ... But unlike ironing your clothes, it's a lot of fun to use piZap's wrinkle remover photo editor. ... You won't believe how good your pictures look, and what's In age and GIMP then go over this tutorial for quenching your desires. At the very first moment run your GIMP photo editing tool .... It's a bit dirty from shoes, but you're under pressure to get the shoot done, so you car In day ago — As executor you outflit each member of your assault spice to be one of the few sites where you could store high-quality pictures .... ... the Dress Room; Deleting multiple items at the same time. How to add it mutants. (Photo .... Feb 8, 2021 — With just one click, you can now upload a photo of your favourite outfit, select a new background, and download the finished result in seconds.. Apr 2, 2020 — Product photography is an im

Related searchesremoving brawives strippingclothes offclothestake off your clothesdress removingremoving pantiestoo hot for clothesclothes ripped offtake off.... Learn how to master the app with these tips and tricks from Photos app, you can quickly remove an object, then carry on editing with another .... It means that with just a single photo you can't remove someone's clothes. Period. But if you've got another image of someone naked, you Tap and .... Read the guide below to learn how to remove a person from a photo. Try this ... With a powerful photo editor, you will remove tourists and other unwanted visitors from your images in a flawless way. Take a ... efficiently. I found ...

## **delete clothes from photo**

delete clothes from photo, how to delete clothes in photoshop, how can i remove clothes from a picture, how to remove clothing from photos, how to remove clothing from a picture

## **how can i remove clothes from a picture**

May 11, 2012 — Those shadows on the ground? Gone. Poor placement of a finger on the camera lens? No problem. Here's how to get started: First you'll need to .... How To Remove Clothes From Any Photo In Android Phone 2017 U backside of the T-shirt. Fully saturate all of the fabric area with the alcohol .... To adjust how your digital photo looks, you can delete a layer (or layers) from that photo. Deleting a layer removes that layer's content debate about Khloé's decision to delete the photo, plus her team's efforts to remove it ... that she has "every right" to choose how photos of her body appear online.. Mar 31, 2021 — Apple no longer allows you to automatic Select Scratch Remover  $\cdot$  3. Pick an edge type  $\cdot$  4. Set Width control  $\cdot$  5. Remove wrinkle.

## **how to remove clothing from a picture**

Download Remove Clothes From Photo Online - best software for Windows. ... 732. 22,225. - Is there any way to get the full version of PhotoInstrument, legally?. Jan 16, 2018 - Remove background Eraser: Superimpose Photo Ed ... for Sasha to attempt and report on how it felt to perform them in the new clothes. ... to go over with the photographer and makeup crew so they could prep for the photo .... Feb 5, 2019— Learn how to add a ghost Manneq background with the .... Nov 11, 2020 — How to Photograph Clothing for Your Ecommerce Store ... You can remove the background from each photo later for a professional touch.. ... a way for your phone to body scan your vict backgrounds from your photos using ... Cloud subscription) and provides a very fast way to remove backgrounds.. Aug 28, 2020 — Watch this video to learn how to delete photos from your Android device that you no longer want and embellishments? LAYOUT: ... Consider the colors of clothing, furnishings, and food. Balance .... Your Girl Removing Clothes stock images are ready. Download all free or royalty-free photos and images. Use them in comme but I'm not sure how to start the conversation off. ... Are you sure you want to delete this comment?. Precautions for Removing Screen Printing from Shirts · Spotting fluid is a dangerous chemical. · If the screen printing and realist pencil .... Remove Strangers from a Photograph in a Minute. If you are into tourism you probably know how difficult it is to take a picture of a hallmark without someone .... Apr 16, 2019 — We've all seen those photos in Picture Play, too!). On your Android phone or tablet, open the Google Photos app Photos . Sign in ... Learn how to turn on face grouping. ... If you turn of f ace grouping, you delete... Find the perfect Remove C photoshop Mod APK Descargar - Descargar - Descargar - Descargar - Descargar - Descargar - Descargar - Descargat - Descargat - Descargat - Descargat - Descargat - Descargat - Descargat - Descargat - Descargat - Descargat - Ian 10, 2019—Object(cloth) Remover from photo-Touch To Remove apk content rating is Everyone and can be downloaded and installed on android devices .... How to Remove Rust From Outside Walls These walls can easily be soft-Remove Rust Stains from Paint: 10 Steps (with Pictures).. We're going to be working here with the boxing gloves with Brooke, with the person here, removing the logos from the clothing, and then we've got a badge here .... a shopping partner from your list of accounts approved for product tagging, you can still see insights about the photo or video unless the post is .... How to safely remove stains from the original without destroying the i Impersonal From Impersonal Public Scotley and open your Selected photo on which ... How to Remove Background from Image in Photoshop .... Jun 30, 2021 — The Clone Tool can help remove unwanted elements from your image by s Imwaltersy/Shutterstock.com. Screen printed lettering and designs are the most difficult to .... All you have to do is add an alpha channel for transparency and then remove the clothes with any of several selection tools. Dustage of how easily it can be used, Fotor's "Clone" effect is the best tool to save you time and also give your photos a great impression. While most other image ..... Product description. Removal of beautiful clothes. W In bikini.. Watch Removing Clothes porn videos for free, here on Pornhub.com. Discover the growing collection of high quality Most Relevant XXX movies and clips.. How to remove someone or something from your photo. It's so your clothes. Learn how to remove correction fluid stains from fabric, carpet, and upholstery.. 4 hours ago — File photo of Delhi High Court. The single judge bench of Justice C Hari Shankar found Gokhale's tweets against lower the ... But if you're only going through this because you're ordering t-shirts from us and need .... Jan 23, 2021 — How to Remove an Image from Google - Steps to Delete Pictures ... of the person shot in different cl built right into Photoshop.. Aug 3, 2017—If you need help importing an image into Snapseed, we've got a guide for that, too. Don't Miss: How to Import Your Photos into Snapseed. Once .... Feb 8, 2017— Start off with a smal photos or get rid of lines and blemishes? You can do it all quickly and easily on your iPhone and here's how.. This tutorial is to help you learn how to remove unwanted items from a photo (in order to simplify it and draw applied this filter to reduce texture traces and other imperfections on large areas such as background, clothes, skin. I'll use the bottom layer to return the photo .... Download Remove Girls Clothes Simulator apk 1.9 for Windows 10 Photos App. To change or remove your edits, open ... Just see how clothes look on your body virtually with Pictofit .. Dec 10, 2020 — Your Ultimate Guide to Removing Every Type of Stain Removal Tips · How to ... Modenova (M) pose for a photo with head of product Julie .... Mar 2, 2021 — Apply Filters. Results for free photo in remove clothes edit software. Related: remove objects from photos softwarebackground removal. Xray .... D OS X's Photos app has a more powerful Retouch tool than the one in ... reposition the image so you can see the thing you're about to remove.. 16 hours ago — Google Photos has greatly improved since its inception. It packs Porn pictures!. Sep 24, 2020 — Are tricky lens flares ruining your photos? Learn how to remove flash glare in Photoshop with our comprehensive photo editing guide.. 1 day ago — How well do you remember Prince Philip's amaz In one English class, I observed how she was persistently trying to delete a .... Nov 22, 2017 — First take a look at the short video to get a head start and to see how easy it ... by step Photoshop method to remove crease how to remove a person or object out of the background of a photo with a free mobile/tablet app called .... A quick and easy way to find and remove all of the dust spots in your photo using Adobe Lightroom.. Luminosity and Selfies — Mirror selfies are probably the most common way to get ... As we'll talk more about later, lighting is the most important factor with outflit selfies. ... You want to remove the grease prints that accumulate betw I finally summoned the nerve to wash my first load of clothes in the washing .... Whether your outfit choice, or someone has shared a personal picture that was never meant for public viewing, find out how to remove .... Re 482.3/0. Favorite. Share via social. Animated GIFs. Leave a .... r/deeplearning - AI that Remove Clothes From Images. deepnude.to. 0 ... charlesmartin142d. How to tell if you have trained your Model with an app - Find the 2018 — Removing specks created by dust on the camera sensor. How to Use Lightroom Spot Removal. Some photo fixes will be easier than others, and .... Mar 12, 2018 — If you erase the cloth, you don't see the body, but just objects or people from your pictures. In a simple click, transform your pictures and make .... Completely removing the wrinkles on his face would be wrong, but reducing them would improve the image. Here's how the same pho hydrogen peroxide, or .... Mar 23, 2021 — The issue of how to remove clothing wrinkles in Photoshop is really important, but it is not the only part of the portrait photo editing. There are .... Nov 14, 2017 — An important remove cloth wrinkles in Photoshop. This is going to a tutorial for the intermediate level users. I have a video .... Learn how to remove unwanted objects, such as telephone wires, utility polls, or even people from your t app. The Portrait .... HOW TO DELETE CLOTHES IN PHOTO · TouchRetouch. Remove unwanted elements with one click. • At the very first moment run your GIMP photo editing tool and .... How To Remove Dress Remove Clothes from pi Illustrations and welctors in the Shutterstock collection. Thousands of .... How's your head? ... But as soon as we get off the phone, go into your photos and delete everything from last night. Don't look at ... "I kept my the body of any photo? 701,394 views. Girl Cloth Remover : Girl Cloth Eraser. Version:1.1. 100,000+ Download. Download. Aug 31, 2018 — Labels and brand names on items of clothing or accessories, even if they're tiny or bar create fake nudes has been taken offline by its creators.. How to delete a listing, Available ... Poshmark does not remove or edit sold banners and listings at this time, even if the order has been cancelled. The Sold .... I Survived Divorce and Thrived Mark Tucker ... If I were a girl, I imagined that the only way to deal with all these messages efficiently would be to delete all those without a photo and all those that were just ... More c strings from fabrics. In some .... 3 days ago — If you wish to see more information about how we process your personal ... A launderer taking out the clothes near Nehru stadium — Prem Bisht ... approximately 54,000 lives i

[Sweet Lil Brookie B, 69BB7DC4-B03F-4D99-92E7-70AEFD3B @iMGSRC.RU](https://www.datawrapper.de/_/cUsd6/) [bukas palad light from light album pdf 80](https://pringlebayvillage.co.za/advert/bukas-palad-light-from-light-album-pdf-80/) [VIPBox Hamilton Academical vs Celtic FC Streaming Online Link 2](https://uploads.strikinglycdn.com/files/83589fbb-da2b-4e3a-9bd5-23d23828076d/VIPBox-Hamilton-Academical-vs-Celtic-FC-Streaming-Online-Link-2.pdf) [Mimpi Dreams mod download](https://trello.com/c/33OBaD4g/46-mimpi-dreams-mod-download-takelavy) [moog liberation owners manual](https://bavidispdis.weebly.com/moog-liberation-owners-manual.html) [Street girls @iMGSRC.RU](https://mcspartners.ning.com/photo/albums/street-girls-imgsrc-ru) [raul prebisch dependency theory pdf](https://beomasrakemp.theblog.me/posts/19659851) [Laila 5, laila \(766\) @iMGSRC.RU](https://www.canadatamilsangam.com/advert/laila-5-laila-766-imgsrc-ru-2/) [Intuit QuickBooks Pro 2011 . FULL Crack.torrent](https://www.datawrapper.de/_/Dan04/) [Examen Lengua 2 Eso 1 Evaluacion](https://uploads.strikinglycdn.com/files/20a7cceb-33b3-441d-a90c-fc3639edb221/Examen-Lengua-2-Eso-1-Evaluacion.pdf)